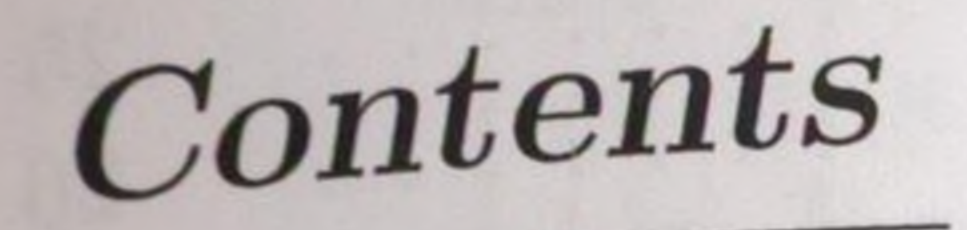

## **Foreword xi**

## Figures

**0 0 <sup>0</sup>**

**X111**

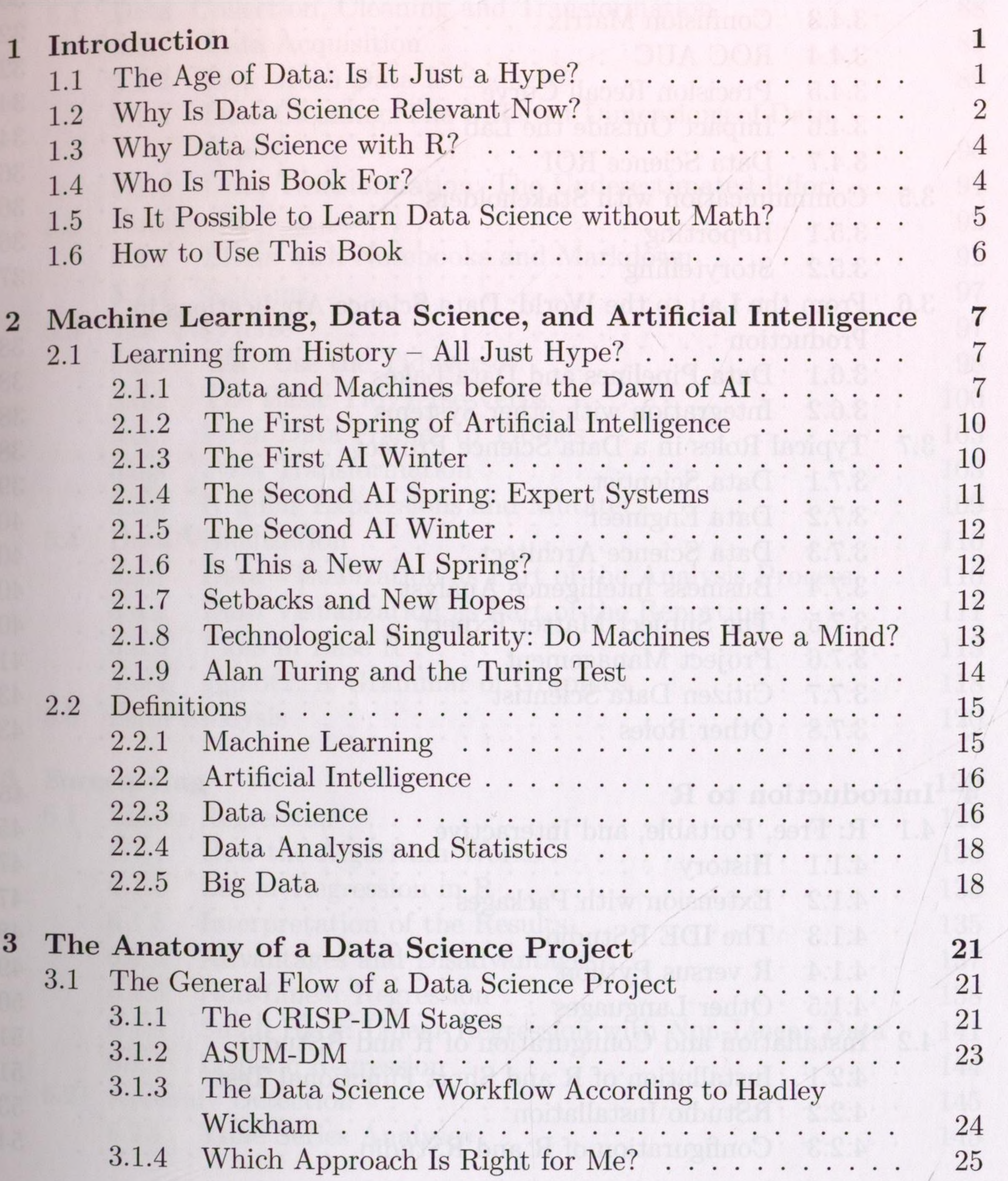

self bos heavrouded bearings? and the

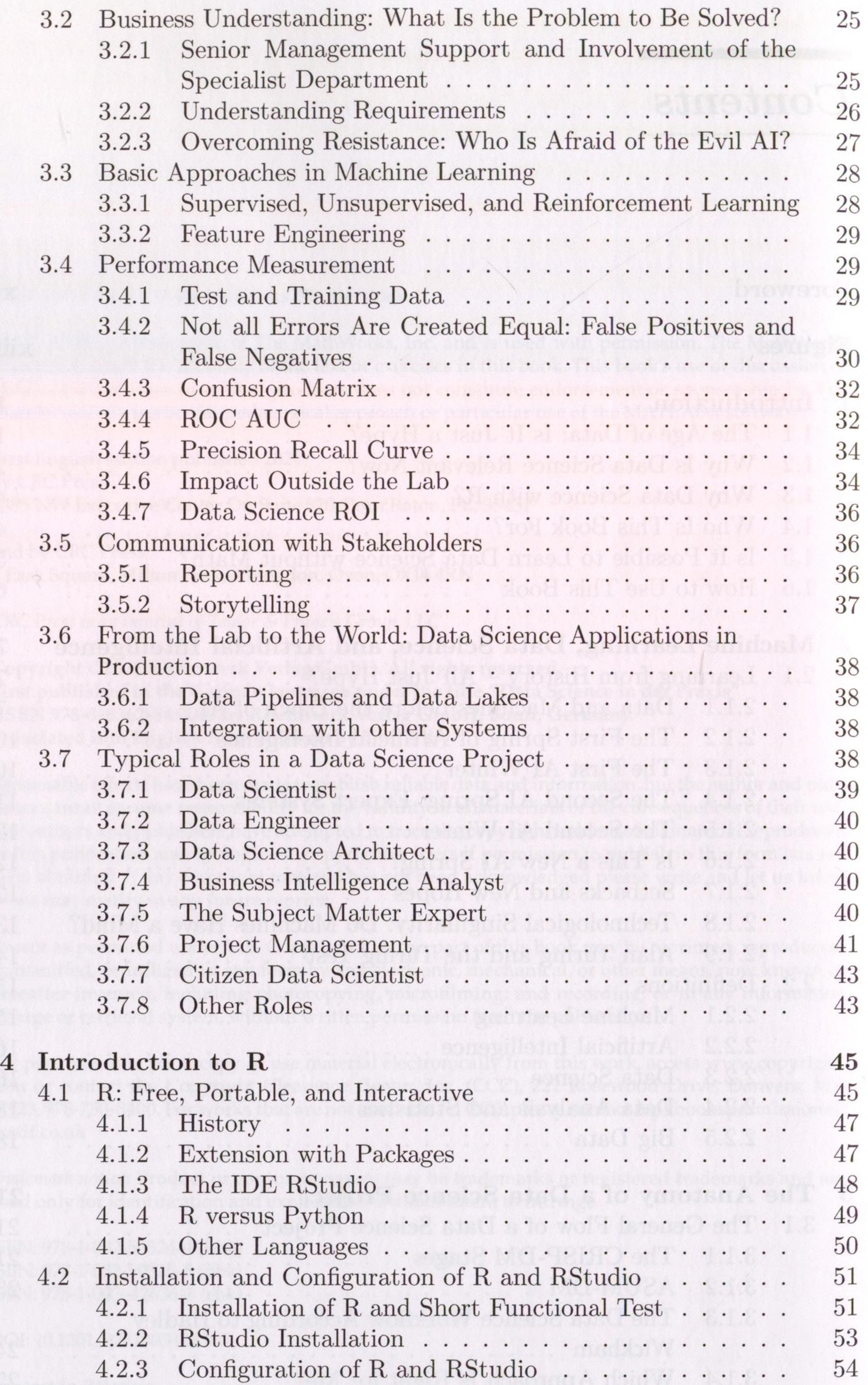

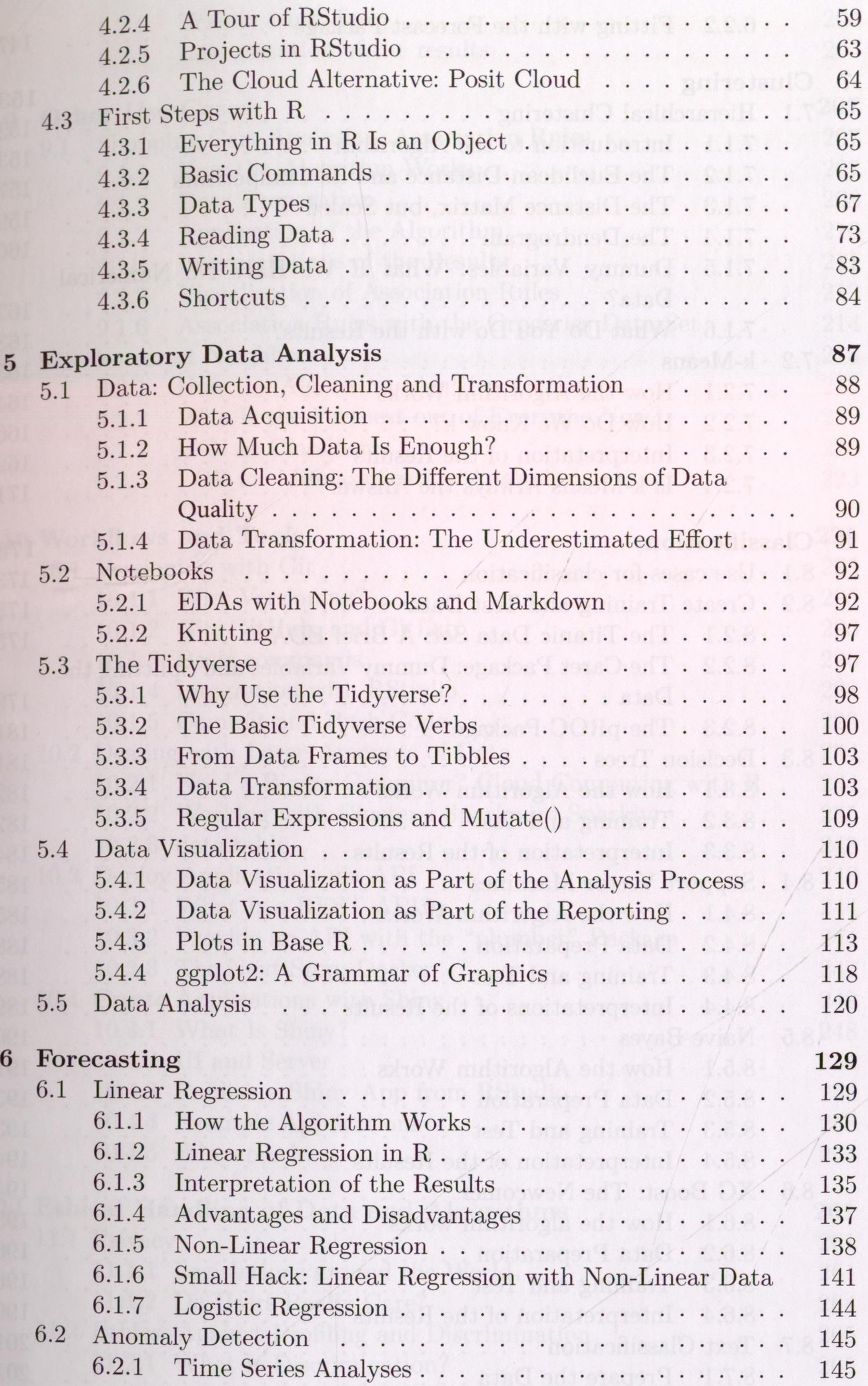

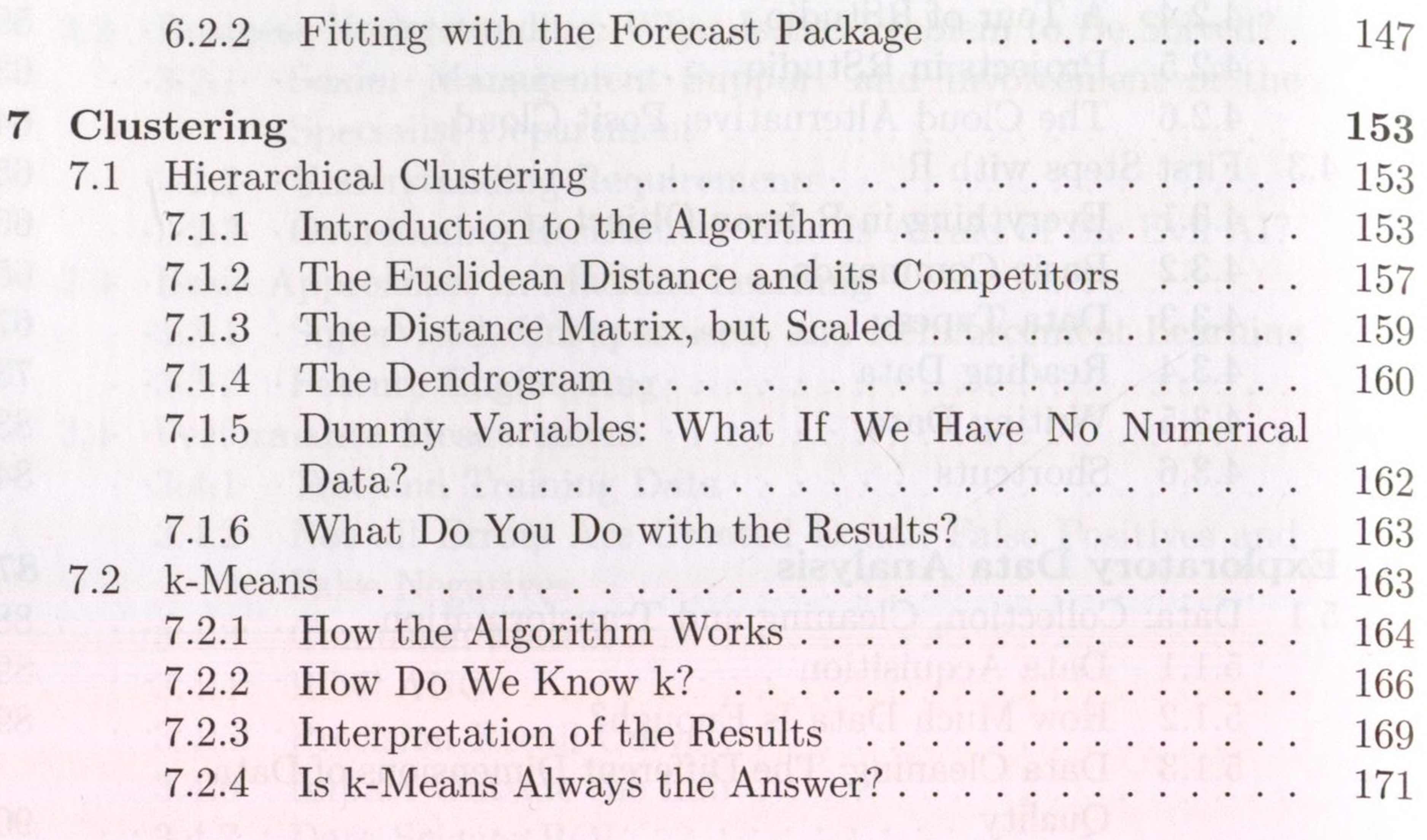

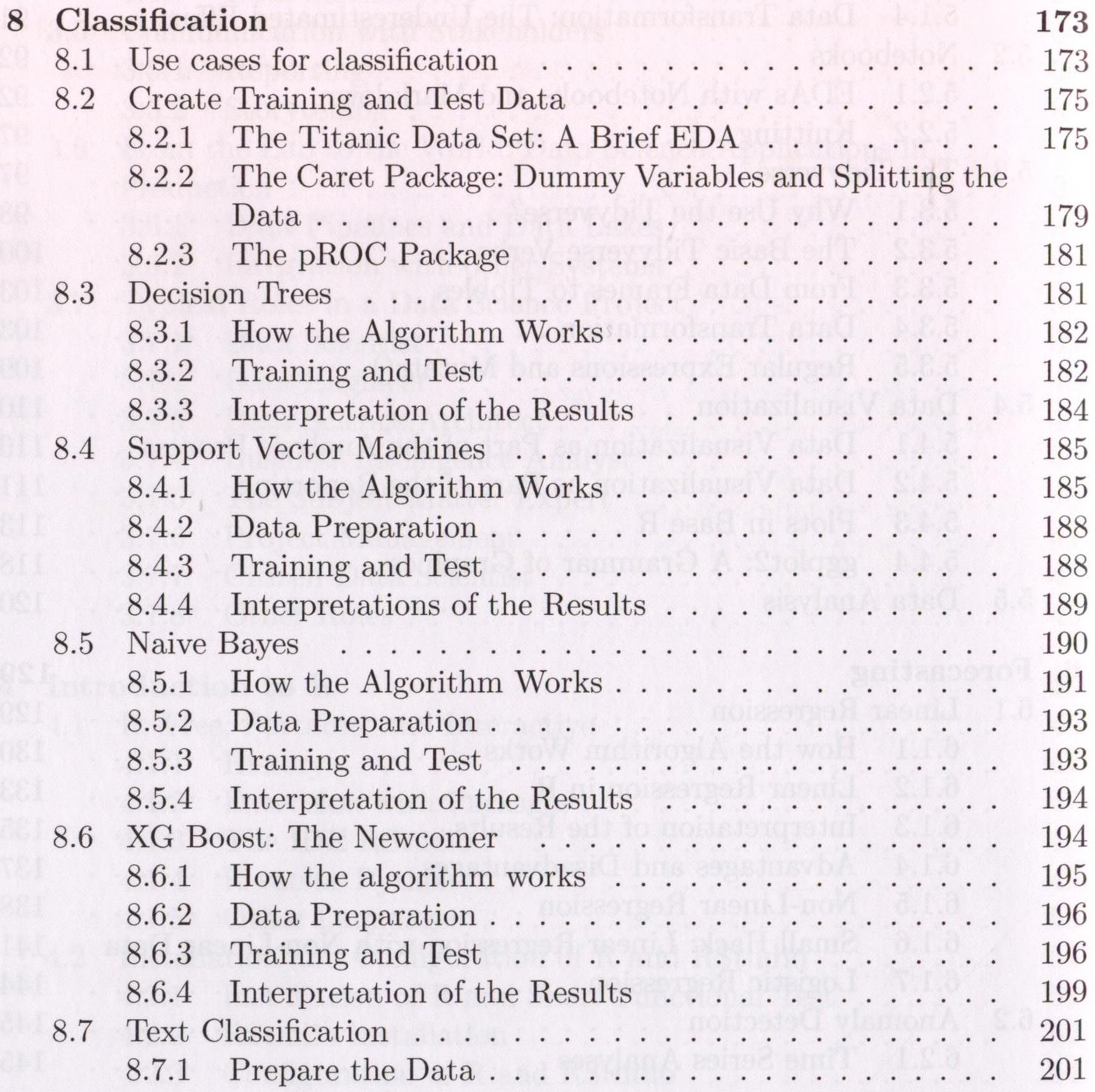

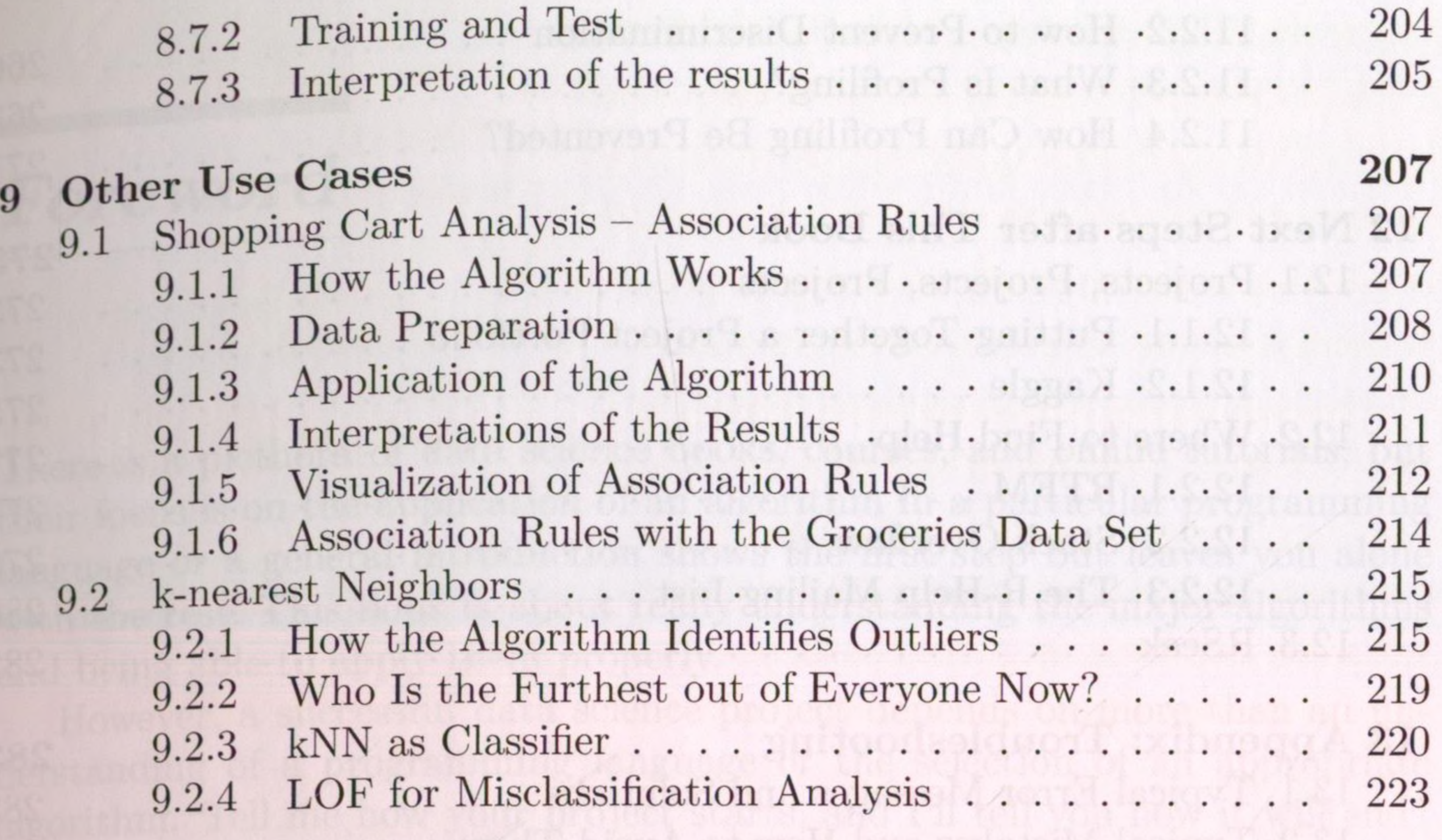

**10 Workflows and Tools 225**

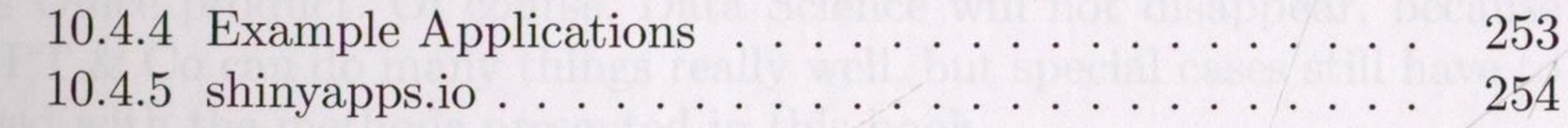

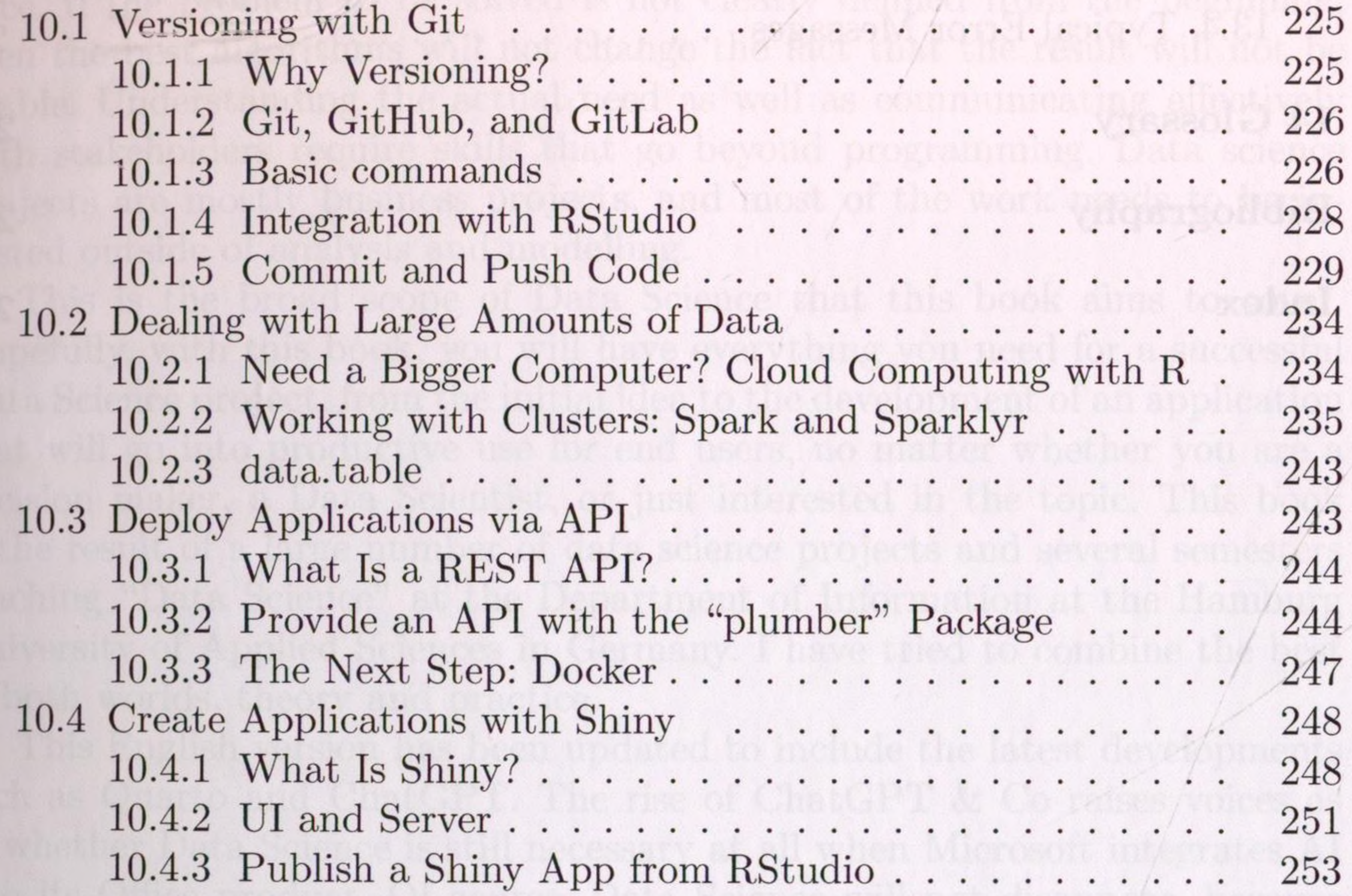

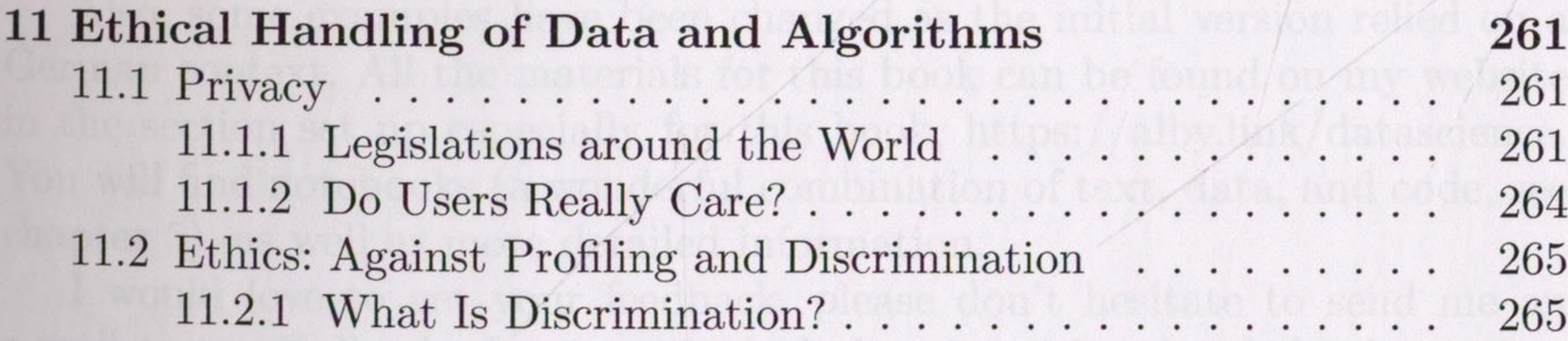

## *Contents*

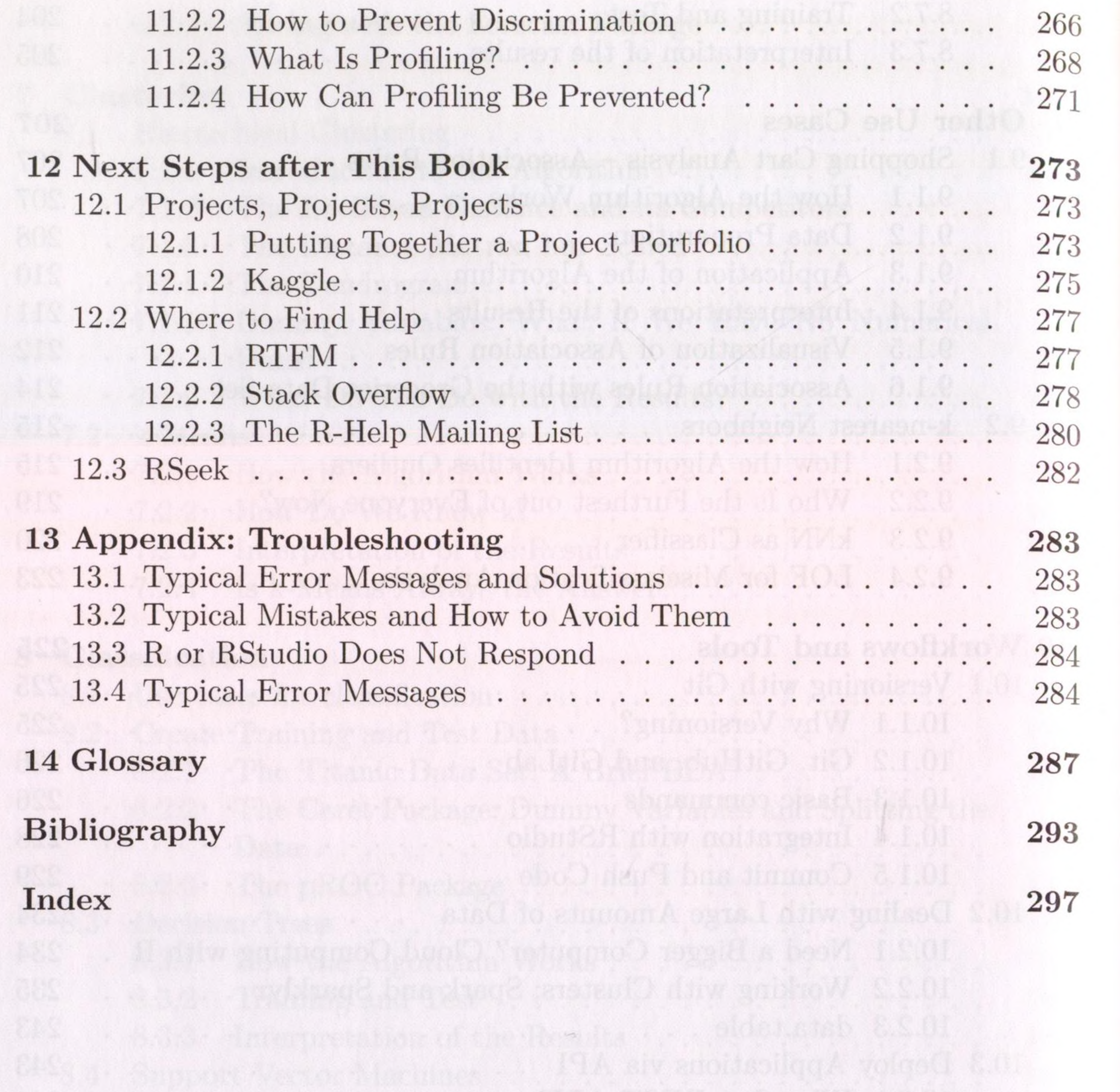

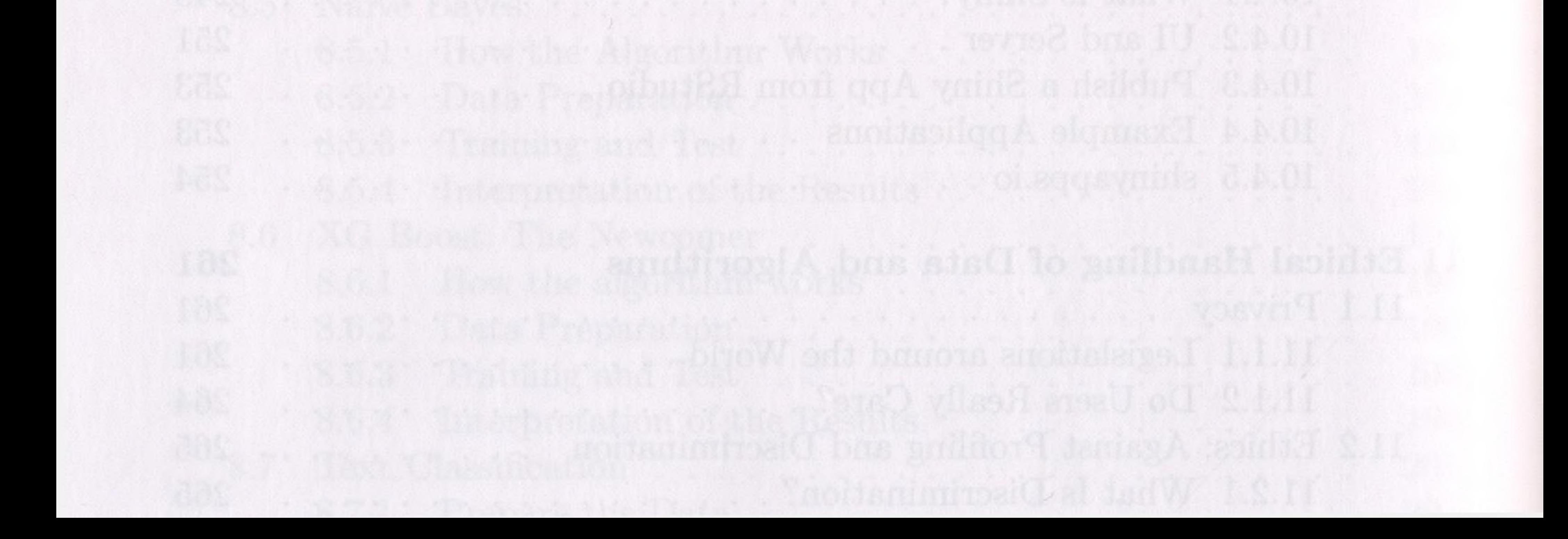

**The Communist Communist Design**